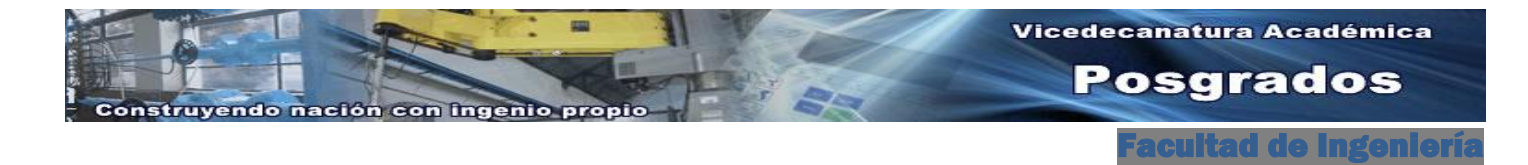

# **ATENCIÓN ADMITIDOS POSGRADOS 2015-03**

# **INFORMACIÓN IMPORTANTE**

#### **La Vicedecanatura Académica – Unidad de Posgrados de la Facultad de Ingeniería les brinda una cordial Bienvenida como integrantes de nuestra Comunidad Universitaria**

A continuación se relacionan algunas recomendaciones a tener en cuenta como estudiante de Posgrado de la Facultad de Ingeniería:

#### **FECHAS IMPORTANTES:**

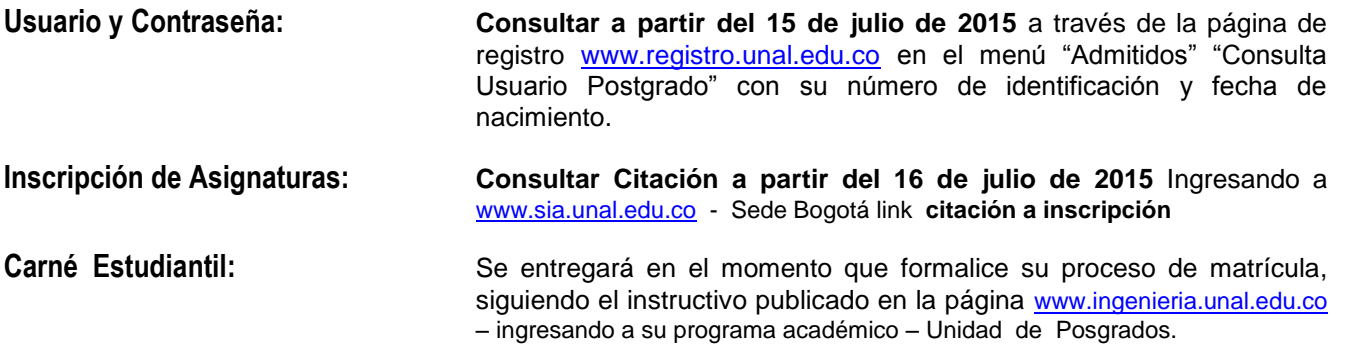

 Cualquier inconveniente o duda con el instructivo que se detalla en este numeral, puede consultar directamente en:

> **División de Registro Central Cra 30 Nº45-03 Polideportivo 2º Piso – Ciudad Universitaria. Teléfono (57) (1) 3165244 Conmutador 3165000 Ext.17165 Fax (57) (1) 3165316 - 3165000 Ext.17151 Correo Electrónico: [divregistro\\_bog@unal.edu.co](mailto:divregistro_bog@unal.edu.co) Bogotá, Colombia, Sur América**

> > **HORARIO DE ATENCIÓN: Lunes a Viernes de 8 a.m. a 4 p.m. MESA DE AYUDA 3165042 – 3165262 – 3165000 Ext.17165**

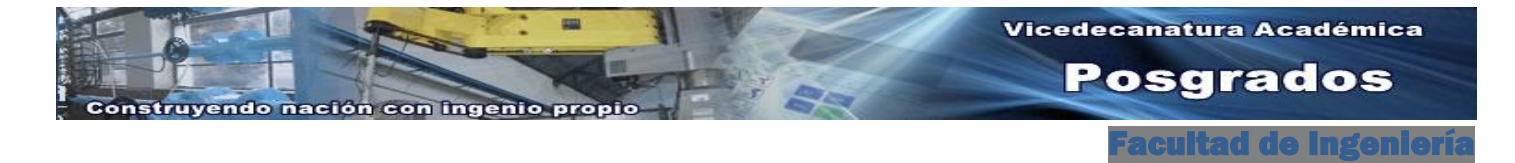

# **PROCESOS POSGRADOS**

**1.** Para el proceso de INSCRIPCIÓN DE ASIGNATURAS correspondiente al segundo período académico de 2015, debe consultar su citación en [www.sia.unal.edu.co](http://www.sia.unal.edu.co/) **por Sede Bogotá, a través del vínculo Servicio de Apoyo Académico /Citación Inscripción/** digitando su documento de identidad, donde se le indicará la fecha y hora para realizar la inscripción correspondiente. **La programación de asignaturas puede consultarla en la misma página, mediante la opción "Buscador de cursos"**

**La fecha habilitada para inscripción de asignaturas es del 21 hasta el 26 de julio de 2015.** En caso de cualquier duda relacionada con los cursos a inscribir, puede consultar **directamente con el área curricular del programa al que fue admitido (a)**. Los datos de contacto puede ubicarlos en la página [www.ingenieria.unal.edu.co](http://www.ingenieria.unal.edu.co/) - ingresando a su programa – descripción del programa – Coordinación Curricular

- 2. **Iniciación del periodo académico 10 de Agosto de 2015**
- 3. **Si decide NO iniciar el Posgrado en 2015-03**, puede solicitar *aplazamiento* del uso del derecho de matrícula inicial al Comité de Matrículas de Bogotá, **antes del 22 de agosto de 2015**. Para el trámite debe realizar el procedimiento descrito en el paso n<sup>º</sup> 3 del instructivo publicado por la División de Registro, ingresando a [www.registro.unal.edu.co](http://www.registro.unal.edu.co/) – Admitidos – Instructivo Posgrado 2015-02
- 4. **Liquidación de Recibos de pago**: Se realizará gradualmente a partir del 22 de julio de 2015.

Dando cumplimiento a la Ley 407 de 1997, el Descuento Electoral del 10% aplicado sobre el valor de la Matrícula y Derechos Académicos para el período 2015-03, se realizará con el **Certificado Electoral del quince (15) de junio de 2014**. Si Usted participó en este proceso electoral y desea hacer uso del derecho, deberá presentar en la Unidad de Posgrados (Edificio CADE), el certificado original y entregar en una hoja la copia del certificado y de su cédula de ciudadanía. En la copia debe escribir con letra legible su nombre completo, número de documento de identidad, programa correspondiente y el período académico para el cual solicita el descuento (2015-03). **La entrega del documento se puede realizar hasta el día 10 de julio de 2015, como fecha límite**.

- **La Facultad de Ingeniería no contempla fraccionamiento en posgrados y no tiene ningún tipo de financiación para pago, motivo por el cual es muy importante que tenga en cuenta las fechas de pago oportuno.**
- El recibo se puede consultar e imprimir a partir del 27 de julio de 2015, desde la página [www.sia.unal.edu.co/academia](http://www.sia.unal.edu.co/academia), ingresando al enlace de "información financiera"

La impresión del recibo debe ser en impresora láser y sin modificar el tamaño de la página.

 A continuación se describen los rubros que se facturan en los dos (2) recibos de pago (Artículo 2, Acuerdo 029/10 del C.S.U.). El cálculo se realiza tomando como base el valor del punto para el año 2015. El punto equivale al valor de un día del salario mínimo legal vigente: \$ 21.478.

### **RECIBO DE DERECHOS ADMINISTRATIVOS**

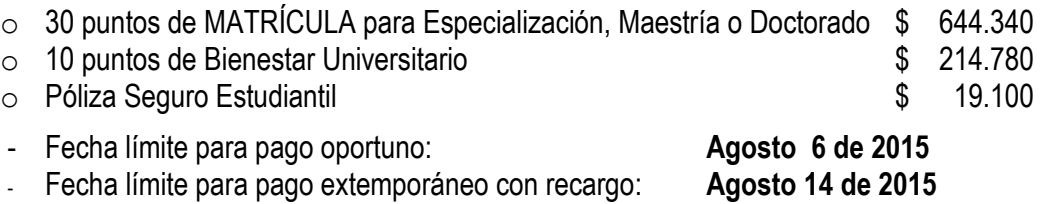

*→ Una vez efectuado este pago, debe adelantar el proceso de matrícula siguiendo el instructivo publicado en la página de Ingeniería [www.ingenieria.unal.edu.co](http://www.ingenieria.unal.edu.co/) – ingresando a su programa académico – unidad de posgrados*

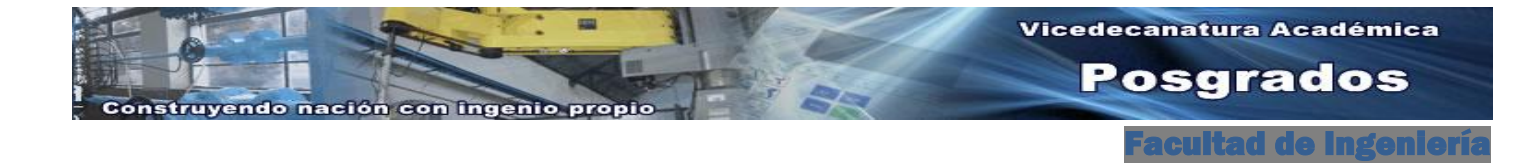

# **RECIBO DE DERECHOS ACADÉMICOS**

- $\circ$  155 puntos de DERECHOS ACADÉMICOS para Especialización y Maestría  $\quad$  \$ 3.329.090
- o 200 puntos de DERECHOS ACADÉMICOS para Especialización en Gobierno Electrónico y Doctorado **busca e a 4.295.600**
- Fecha límite para pago oportuno: **Septiembre 11 de 2015**
- Fecha límite para pago extemporáneo con recargo: **Septiembre 25 de 2015**

El pago se puede realizar a través de las siguientes modalidades:

- Por ventanilla en las sucursales del Banco Popular de todo el país, en EFECTIVO o CHEQUE DE GERENCIA
- En la Tesorería de la Facultad (CADE Segundo Piso), con Tarjeta de Crédito o Débito CREDIBANCO VISA o VISA ELÉCTRON….. **NO SE ACEPTA CREDENCIAL.**
- PAGOS POR INTERNET, ingresando al Sistema de Información Académica SIA, en la dirección [www.sia.unal.edu.co](http://www.sia.unal.edu.co/) y seleccionando Sede Bogotá. Para utilizar el servicio de pago siga la siguiente ruta: Información financiera>Mis recibos de pago> Pagar este recibo por internet, haciendo clic en el banco en donde tiene su cuenta bancaria y efectuando el pago del recibo. *Para utilizar esta opción de pago, en su entidad bancaria debe tener inscrita su cuenta con la opción de pagos por internet, con su respectiva clave para aprobación de pago.*

En el link [http://www.dnic.unal.edu.co/pse\\_posgrado.html](http://www.dnic.unal.edu.co/pse_posgrado.html) podrá consultar los programas que actualmente están habilitados para realizar el pago a través de este medio electrónico.

- Si desea pagar el valor total del semestre (Matrícula y Derechos Académicos), a través del correo electrónico [unipostgr\\_fibog@unal.edu.co](mailto:unipostgr_fibog@unal.edu.co) **puede solicitar antes del 17 de Julio de 2015**, la liquidación de un recibo pleno, el cual se expedirá con fecha de pago oportuno para el 6 de Agosto de 2015.
- 5. Si Usted no realiza el proceso de inscripción de asignaturas, matrícula ó aplazamiento en las fechas establecidas por las instancias pertinentes de la Universidad, perderá su calidad de admitid@.
- 6. Si Usted es egresad@ de alguno de los programas de pregrado de esta institución quedando con créditos disponibles y desea acogerse al Artículo 58, numeral d, Acuerdo 008 de 2008 (exención de pago por créditos de pregrado), debe diligenciar el formato de solicitud al Consejo de Facultad adjuntando la impresión de su Historia Académica y radicarlo en la secretaría curricular de su programa (CADE), **a más tardar el día 29 de julio de 2015.**
	- → Si el descuento es aprobado por el Consejo, éste se aplicará únicamente en el pago de Derechos Académicos
	- $\rightarrow$  En caso que un estudiante sea beneficiario de más de un estímulo, deberá seleccionar al que desea acogerse y renunciar a los demás (Acuerdo 002/2011 Artículo 18)
- 7. Si Usted tiene aprobación de alguna beca o tiene exención de pagos, debe presentar en la Unidad de Posgrados una fotocopia del Acto Administrativo que lo acredite como beneficiario, con el fin de aplicar la exención en el pago correspondiente.

EN CASO DE DARSE ALGÚN CAMBIO EN LAS FECHAS SEÑALADAS, SE INFORMARÁ OPORTUNAMENTE *\*\**

**Fecha de Publicación: 23 de Junio de 2015**

**Cualquier duda o información adicional, puede comunicarse con:** *Ana Godoy - Olga Rodríguez*  **Conmutador 3165000 Exts. 13356 – 13357 e-mail[: unipostgr\\_fibog@unal.edu.co](mailto:unipostgr_fibog@unal.edu.co)**